# Cheatography

## SolarWinds SWIS API Cheat Sheet by Jan Elias [\(ernest\)](http://www.cheatography.com/ernest/) via [cheatography.com/2243/cs/840/](http://www.cheatography.com/ernest/cheat-sheets/solarwinds-swis-api)

### **Query SWIS with PowerShell**

**Add-PSSnapin** SwisSnapin

## **Get-Credential**

**Connect-Swis** -Credential \$creds -Hostname localhost

**Get-SwisData** \$swis 'SELECT nodeID, Caption FROM Orion.Nodes Where Vendor=@v' @{v='Cisco'}

**Invoke-SwisVerb** \$swis Orion.Nodes Unmanage @("N:1",\$now,\$later,"false")

The **Invoke-SwisVerb** cmdlet argument lists support XmlElement objects from **Orion SDK 1.5**. If your scripts rely on the original behavior, update them to use the **InnerText** property of the returned element.

## **Installing SWIS PowerShell**

#### choco install orionsdk -y

C:\Windows\Microsoft.NET\Framework\v4.0.303 19\InstallUtil.exe 'C:\Program Files\SolarWinds\Orion SDK\SWQL Studio\SwisPowerShell.dll'

C:\Windows\Microsoft.NET\Framework64\v4.0.3 0319\InstallUtil.exe 'C:\Program Files (x86)\SolarWinds\Orion SDK\SWQL Studio\SwisPowerShell.dll'

If you installed the Orion SDK to a different folder, adjust the path to **SwisPowerShell.dll** accordingly.

The same DLL works in both 32- and 64-bit shells, but you have to register it separately for each context.

Don't forget that you need to run the Powershell as Administrator.

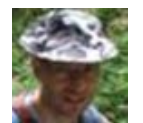

By **Jan Elias** (ernest) [cheatography.com/ernest/](http://www.cheatography.com/ernest/)

## **SWQL supported constructs**

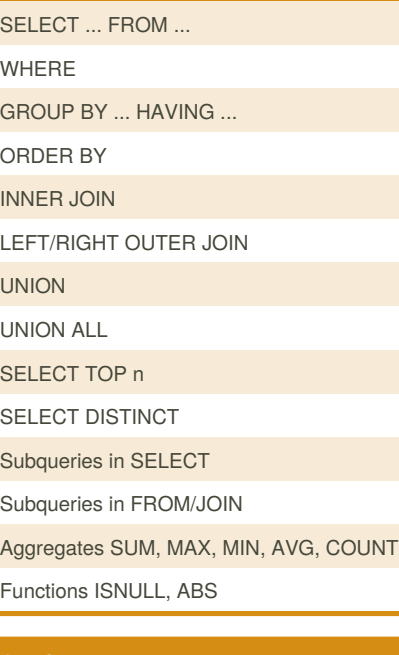

## **Credit**

The cheat sheet was created in conformity with SolarWinds Orion SDK 1.5.

## **SWQL unique**

#### **Navigation Properties**

SELECT I.Caption, I.Node.Contact FROM Orion.NPM.Interfaces I WHERE I.TypeName='ieee80211'

## **Row Windows**

SELECT NodeID, Caption, IPAddress, Status FROM Orion.Nodes ORDER BY Caption WITH ROWS 100 TO 199

Published 13th February, 2013. Last updated 4th July, 2017. Page 1 of 1.

## Sponsored by **CrosswordCheats.com** Learn to solve cryptic crosswords!

<http://crosswordcheats.com>

## **SWQL - NOT SUPPORTED**

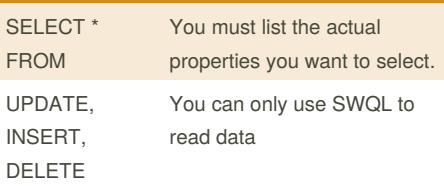

You must use CRUD operations to create, read, update, or delete entities.